## **QUEUE USING LINKED LIST**

Queue is a First In First Out [FIFO] data structure. In chapter 4, we have discussed about stacks and its different operations. And we have also discussed the implementation of stack using array, ie; static memory allocation. Implementation issues of the stack (Last In First Out - LIFO) using linked list is illustrated in the following figures.

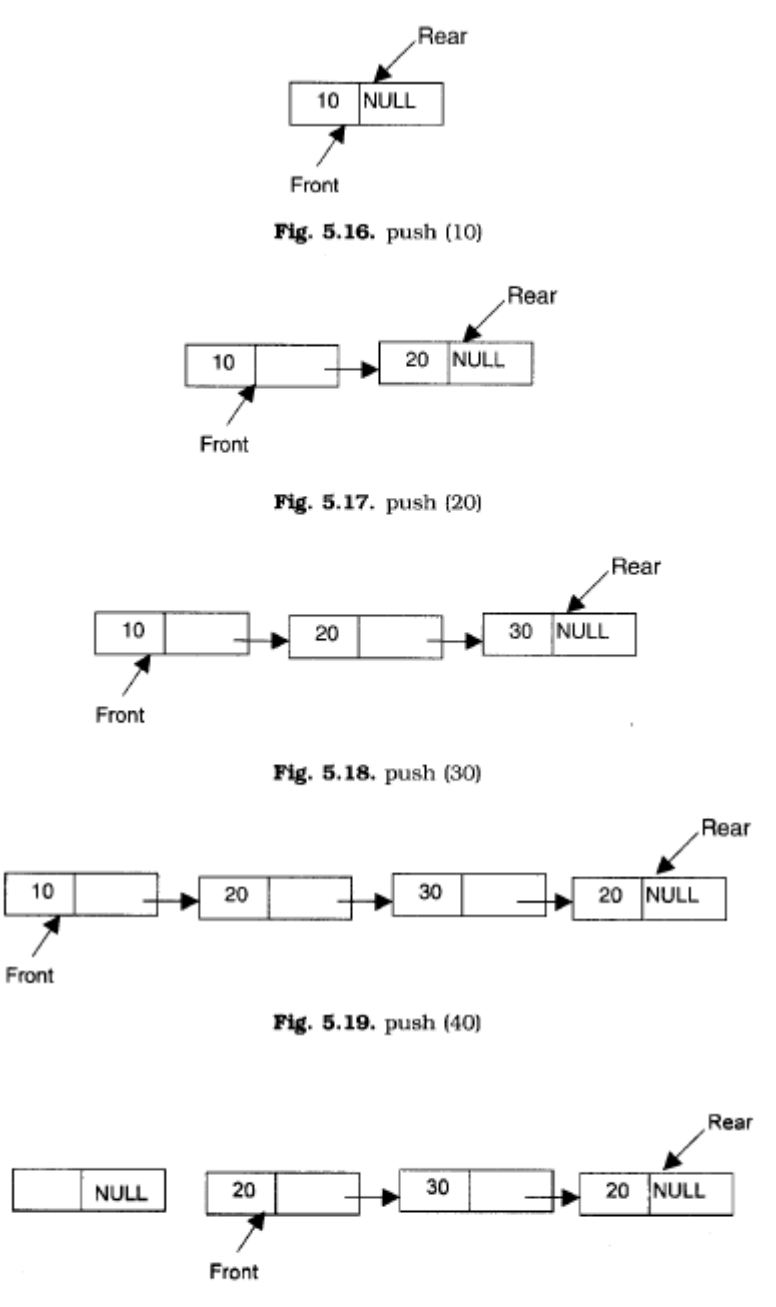

**Fig. 5.20.**  $X = pop()$  (*i.e.*;  $X = 10$ )

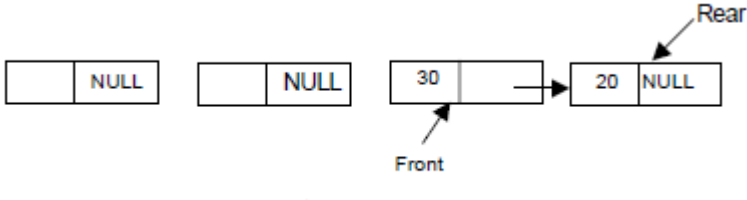

Fig. 5.21.  $X = pop(0 (i.e.; X = 20))$ 

## **ALGORITHM FOR PUSHING AN ELEMENT TO A QUEUE**

REAR is a pointer in queue where the new elements are added. FRONT is a pointer, which is pointing to the queue where the elements are popped. DATA is an element to be pushed.

- 1. Input the DATA element to be pushed
- 2. Create a New Node
- 3. NewNode  $\rightarrow$  DATA = DATA
- 4. NewNode  $\rightarrow$  Next = NULL
- 5. If(front is equal to NULL and rear is equal to NULL)
	- $(a)$  front = rear = NewNode
	- (b) exit
- 6. rear  $\rightarrow$  next = NewNode
- 7. rear = NewNode
- 7. Exit

## **ALGORITHM FOR POPPING AN ELEMENT FROM A QUEUE**

REAR is a pointer in queue where the new elements are added. FRONT is a pointer, which is pointing to the queue where the elements are popped. DATA is an element popped from the queue.

- 1. declare temp = FRONT
- 2. If (FRONT is equal to NULL)

(a) Display "The Queue is empty"

3. Else if (FRONT is equal to REAR)

 $(a)$  FRONT = REAR = NULL

4. Else

- (a) FRONT = FRONT  $\rightarrow$  next
- 5. delete temp
- 6. Exit